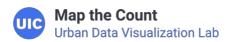

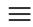

### **Sub-Categories:**

Reporting

**Administration** 

# **Recordings of MTC Online Tutorials**

administration outreach tools reporting RIs Subs training using the platform Video

Webinar

UDVL holds weekly online tutorials for using the Map the Count platform and maps. This page has an embedded YouTube playlist with recorded videos of all past tutorials.

View Resource

### **Outreach Guide During the Pandemic**

administration reporting RIS Subs training using the platform

How to report outreach activities that can still take place during social distancing.

View Resource

### Creating, joining, pairing, and managing organizations

administration RIs Subs training using the platform Video

It is important to maintain proper management of your organization on the platform, which will m

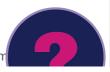

manage outreach activities your users submit to your organization. This resource will guide you the process.

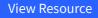

### Frequently asked questions (FAQs)

administration reporting RIs Subs training using the platform

A list of frequently asked questions and answers about platform and reporting issues.

View Resource

# Training videos – reporting platform

RIs Subs training using the platform Video

These three training videos cover registration and logging in; joining, creating, and pairing organizations; and getting started with reporting.

View Resource

### Accessing the platform

administration reporting RIs Subs training using the platform Video

Accessing the platform is easy; this resource will guide you through registering, logging in, and recovering your password.

View Resource

### How to submit an activity tracker

RIS Subs training using the platform Video

Submitting an activity form is a simple process within the platform. This resource will guide you through it.

View Resource

### What information should you track?

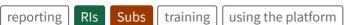

This resource helps you determine what information is relevant and should be submitted to the platform.

View Resource

# Platform administration

administration

RIs training using the platform

Regional intermediaries need to regularly log in and check submissions from field workers and approve them. This resource guides you through it.

View Resource

Home Maps **Events** Resources Contact

© Map the Count 2019. Terms & Privacy